# **Oracle® Cloud** Known Issues for Oracle Fusion Analytics Warehouse

F55808-04 July 2022

# Known Issues for Oracle Fusion Analytics **Warehouse**

Learn about the issues you may encounter when using Oracle Fusion Analytics Warehouse and how to work around them.

# Topics:

- Documentation Accessibility
- Oracle Fusion Analytics Warehouse General Issues and Workarounds
- [Known Issues for Oracle Fusion ERP Analytics](#page-1-0)
- [Known Issues for Oracle Fusion SCM Analytics](#page-6-0)
- [Known Issues for Oracle Fusion CX Analytics](#page-6-0)

#### Documentation Accessibility

For information about Oracle's commitment to accessibility, visit the Oracle Accessibility Program website at [http://www.oracle.com/pls/topic/lookup?](http://www.oracle.com/pls/topic/lookup?ctx=acc&id=docacc) [ctx=acc&id=docacc](http://www.oracle.com/pls/topic/lookup?ctx=acc&id=docacc).

# Access to Oracle Support

Oracle customers that have purchased support have access to electronic support through My Oracle Support. For information, visit [http://www.oracle.com/pls/topic/](http://www.oracle.com/pls/topic/lookup?ctx=acc&id=info) [lookup?ctx=acc&id=info](http://www.oracle.com/pls/topic/lookup?ctx=acc&id=info) or visit<http://www.oracle.com/pls/topic/lookup?ctx=acc&id=trs> if you are hearing impaired.

### Oracle Fusion Analytics Warehouse General Issues and **Workarounds**

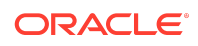

<span id="page-1-0"></span>Learn about the general issues you may encounter when using Oracle Fusion Analytics Warehouse and how to work around them.

#### Topics:

• Issue with Failed Status for Renamed Custom Dimensions

#### Issue with Failed Status for Renamed Custom Dimensions

When you edit an Add Dimension step, the current and subsequent steps enter into a failed status.

To work around this issue, delete the step and create it again.

# Known Issues for Oracle Fusion ERP Analytics

Oracle Fusion ERP Analytics has a number of known issues.

# Topics:

- [Aggregation of YTD Metrics Is Incorrect in Certain Scenarios](#page-2-0)
- **[Issue with Latest Payables Invoice Validation Status](#page-2-0)**
- [Receivables Invoice with In Arrears Invoicing Rule and Receivables Accounting in](#page-2-0) [a Future Period Displays the Incorrect Transaction and Line Amount](#page-2-0)
- [Receipt Accounting Date Isn't Populated for Some of the Miscellaneous Receipt](#page-3-0) [Accounting Distributions](#page-3-0)
- [Accounted Raw Cost, Accounted Burden Cost, and Accounted Burdened Cost](#page-3-0) [Metrics Show a Value of Zero](#page-3-0)
- [Currency Conversion Rate Type Attributes Show Rate Type ID Data Instead of the](#page-3-0) [User Rate Type Value](#page-3-0)
- [Aggregation of Certain YTD Metrics Is Incorrect in the GL Profitability Subject Area](#page-3-0) [When the Adjustment Period Flag Is Included in the Analysis](#page-3-0)
- [GL Segment Value of GL Account Shows ~No Value~ If That Segment Value Is](#page-4-0) [Based on a Table-Validated Value Set](#page-4-0)
- [Intracompany Records Generated for AP Invoice Payments Has Invoice-Related](#page-4-0) [Attributes Populated Randomly](#page-4-0)
- [Opening Amount Doesn't Match the Closing Amount of the Prior Period in AR](#page-4-0) [Aging and AP Aging Subject Areas](#page-4-0)
- [Asset Transactions Subject Area Has Inconsistencies](#page-5-0)
- [Incorrect Values for Header Released Amount and Line Released Amount Metrics](#page-6-0) [in the Agreement Subject Area](#page-6-0)

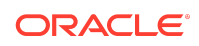

# <span id="page-2-0"></span>Aggregation of YTD Metrics Is Incorrect in Certain **Scenarios**

If you're aggregating YTD metrics across ledgers for a quarter and in one ledger, the last period of the quarter isn't open, then the aggregation won't include the metrics from that ledger.

In this example, Period 1, Period 2, and Period 3 exist in Quarter 1. Ledger A and Ledger B have balances for all three periods. Period 3 in Ledger C isn't open and shows no balance.

In this example, YTD Revenue for Quarter 1 across three ledgers shows as 16500 instead of 22500. If you aggregate by Ledger or Period, you obtain the correct balance.

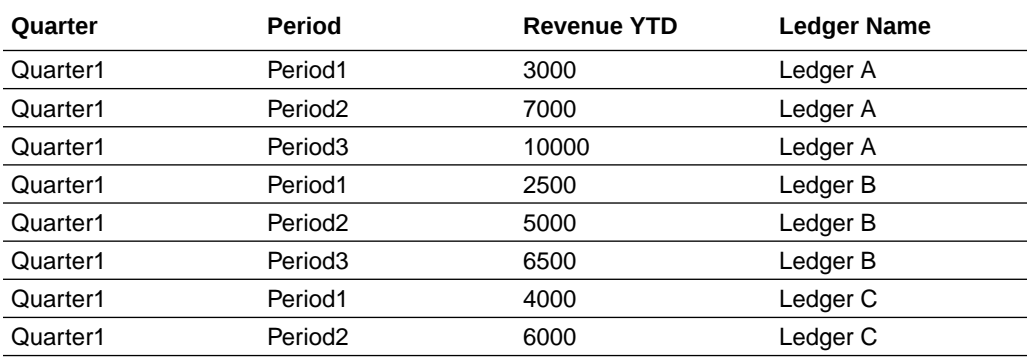

#### Issue with Latest Payables Invoice Validation Status

The Incremental run in Fusion Analytics Warehouse depends on LAST\_UPDATE\_DATE. For certain scenarios when the APPROVAL\_STATUS column in the AP\_INVOICES\_ALL table is updated, Fusion Analytics Warehouse doesn't update the LAST\_UPDATE\_DATE. APPROVAL\_STATUS is mapped to Validation status. Because the LAST\_UPDATE\_DATE isn't changed, the incremental run doesn't fetch those changes and transfer them to the warehouse tables.

This issue doesn't currently have a workaround.

Receivables Invoice with In Arrears Invoicing Rule and Receivables Accounting in a Future Period Displays the Incorrect Transaction and Line Amount

The AR Revenue subject area has distribution accounting entries for Receivables transactions that are accounted. For transactions with the In Arrears invoicing rule, receivables accounting is generated at the end of the revenue recognition schedule.

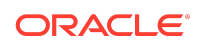

<span id="page-3-0"></span>Transaction Amount and Line Amount for such transactions display the amounts based on the revenue that's recognized and the unrecognized revenue isn't included.

This issue doesn't currently have a workaround.

#### Receipt Accounting Date Isn't Populated for Some of the Miscellaneous Receipt Accounting Distributions

The Receipt Accounting date for some of the Miscellaneous Receipt accounting distributions shows NULL, but the distribution for the CASH accounting class shows the date.

The workaround is to use the Receipt Distribution Accounting Date. This will have the date populated for all accounting distributions.

# Accounted Raw Cost, Accounted Burden Cost, and Accounted Burdened Cost Metrics Show a Value of Zero

Accounted Raw Cost, Accounted Burden Cost, and Accounted Burdened Cost metrics in the PPM - Projects Costs subject area are used with the GL Account Combination attribute.

If the GL Account Combination attribute isn't included in the Accounted Raw Cost, Accounted Burden Cost, and Accounted Burdened Cost metrics, the Debit and Credit entries negate each other and the metric value shows as zero.

#### Currency Conversion Rate Type Attributes Show Rate Type ID Data Instead of the User Rate Type Value

In the Projects Costs subject area, the Currency Conversion Rate Type attributes show the Rate Type ID data instead of the User Rate Type value.

This is the expected behavior.

### Aggregation of Certain YTD Metrics Is Incorrect in the GL Profitability Subject Area When the Adjustment Period Flag Is Included in the Analysis

If you're analyzing YTD metrics at a quarter or year level, and if you include the adjustment period flag as a filter or attribute, the YTD amounts gets aggregated incorrectly for the Depreciation Expenses YTD, Income Tax Expense YTD, Interest Expense YTD, Other Income YTD, Other Operating Expense YTD, R&D Expense YTD, Sales & Marketing Expense YTD, and Total Operating Expenses YTD metrics in the GL Profitability subject area.

For example, Period 1, Period 2, Period 3, and Adj Period exist in Quarter 1, and the amounts for R&D Expense YTD are as shown below. When you remove the Period

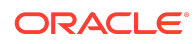

<span id="page-4-0"></span>attribute and view the Quarter level balance for Quarter 1, you expect to see 10,000. However, it will aggregate the amounts and show 20,000 for Quarter 1 with the Adjustment Period flag set to N, and 10,000 for Quarter 1 with the Adjustment Period flag set to Y.

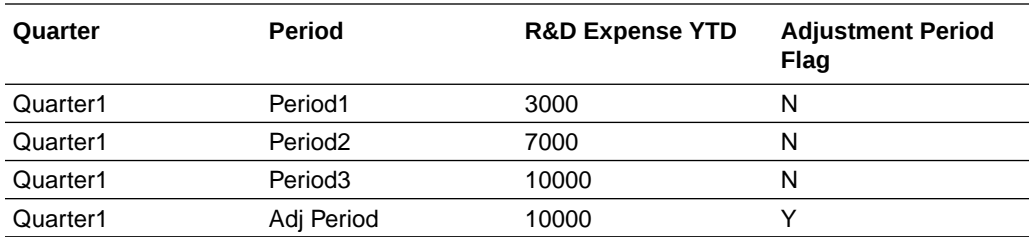

To work around this issue, don't use the Adjustment Filter flag when you're analyzing Quarter- or Year-level balances for YTD metrics.

GL Segment Value of GL Account Shows ~No Value~ If That Segment Value Is Based on a Table-Validated Value Set

If the segment value of Chart of Account is based on a table validated value set, then the Value, Name, and description attributes of that GL Segment show ~No Value~ instead of the actual values.

To work around this issue, examine the segment value using the GL Account Combination attribute.

# Intracompany Records Generated for AP Invoice Payments Has Invoice-Related Attributes Populated Randomly

When an AP payment is made against multiple invoices for which SLA generates the Intracompany or Balance records to balance the accounting entries, Fusion Analytics Warehouse associates these accounting entries with attributes related to invoice numbers randomly.

In these cases, Intracompany and Balance records aren't generated specific to the invoice in Fusion. Fusion Analytics Warehouse populates these entries with invoicerelated attributes which is incorrect. This issue exists in the GL Account Analysis subject area, and doesn't have a workaround.

# Opening Amount Doesn't Match the Closing Amount of the Prior Period in AR Aging and AP Aging Subject Areas

In the AR Aging and AP Aging subject areas, the Opening Amount doesn't match the prior period Closing amount due to unaccounted applied transactions.

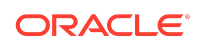

<span id="page-5-0"></span>This issue happens because the Closing amount is derived from the Remaining balance of the transaction in Fusion ERP Cloud, which is the amount remaining after considering all application activities. However the Activity amount is calculated in the warehouse using only the accounted transactions. Therefore, if there are application transactions that aren't accounted, these aren't included when calculating the activity amount, which impacts the Opening Amount since Opening Amount is calculated as Closing Amount - Activity Amount. To work around this issue, account all the transactions in Oracle Fusion Cloud Applications and check the amounts after an incremental run.

#### Asset Transactions Subject Area Has Inconsistencies

In the Asset Transactions subject area, the Invoice Line Type isn't consistent with the source data.

There is no workaround for this issue

#### Invoice Validation Status Filter Attribute Causes Data Validation Error

When you validate the data of the Total Transaction Amount metric in the AP Invoices subject area, and use the Invoice Validation Status filter attribute, a SOAP SERVER ERROR occurs.

This issue occurs in the Oracle Fusion Cloud Applications versions 22A and 22B.

To work around this issue, don't select the Invoice Validation Status filter in the Data Validation of Total Transaction Amount metric of the AP Invoices Subject area. However you can choose this as a pivot attribute.

#### Supplier Dimension Shows Inaccurate Number of Parties

The Supplier Dimension Filter in Fusion Analytics Warehouse and the Data Validation tool shows more parties than with the Supplier usage type.

This isn't consistent with Oracle Fusion Cloud Financials. There is currently no workaround.

# Incorrect Values for Header Released Amount and Line Released Amount Metrics in the Agreement Subject Area

The Header Released Amount and Line Released Amount metrics in the Agreement Subject Area shows incorrect values due to an error in identifying when the agreement was last updated.

To work around this issue, reset the data pipeline for the Purchase Agreement functional area every weekend. See Reset a Data Pipeline for a Functional Area.

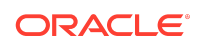

# <span id="page-6-0"></span>Known Issues for Oracle Fusion SCM Analytics

Oracle Fusion SCM Analytics has this known issue.

# Topics:

• Incorrect Values for Header Released Amount and Line Released Amount Metrics in the Agreement Subject Area

# Incorrect Values for Header Released Amount and Line Released Amount Metrics in the Agreement Subject Area

The Header Released Amount and Line Released Amount metrics in the Agreement Subject Area shows incorrect values due to an error in identifying when the agreement was last updated.

To work around this issue, reset the data pipeline for the Purchase Agreement functional area every weekend. See Reset a Data Pipeline for a Functional Area.

# Known Issues for Oracle Fusion CX Analytics

Learn about the issues you may encounter when using Oracle Fusion CX Analytics and how to work around them.

# Topics:

- Data Deleted in Fusion Application Shows in Fusion Analytics Warehouse
- [Activity Count Shows an Incorrect Value When Any Recurring Appointment](#page-7-0) **[Changes](#page-7-0)**
- [Revenue Line Amount Shows an Incorrect Value When Quantity, UnitPrice, and](#page-7-0) [Revenue Amount Updates with the Addition of a Split Line](#page-7-0)
- [Opportunity Quotes Subject Area Shows Quote for a Deleted Opportunity](#page-7-0)
- [Issue with Custom Fixed Choice List, Custom Dynamic Choice List, and CLOB](#page-8-0) [Extension Attributes](#page-8-0)
- [INDUSTRY\\_CLASS\\_CATEGORY Field Shows Old Value](#page-8-0)
- [Subscription Invoice Amount Shows Incorrect Value After Changes](#page-8-0)
- [Corporate/CRM Currency May Show Old Corporate Currency Code](#page-9-0)
- [Renewed Subscriptions Many Not Show Renewed Date](#page-9-0)

# Data Deleted in Fusion Application Shows in Fusion Analytics Warehouse

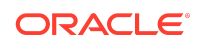

<span id="page-7-0"></span>When records such as Opportunity, Revenue Line. etc., are deleted in the Fusion source application. the deleted objects aren't deleted from Fusion Analytics Warehouse.

This scenario shows a data mismatch between the Fusion Analytics application and Fusion Analytics Warehouse.

To work around the issue, the reset the warehouse (see Reset the Data Warehouse) and reload the data pipeline (see Reload a Data Pipeline for a Functional Area).

# Activity Count Shows an Incorrect Value When Any Recurring Appointment Changes

When a recurring meeting is updated, for example increasing or decreasing the number of recurrences or other changes, then the Last Update Date column isn't updated in the Activity and the Activity Resource tables.

The Incremental run in Fusion Analytics Warehouse depends on Last Update Date. Because the date isn't changed, the incremental run doesn't fetch those changes and transfer them to the warehouse tables.

To work around the issue, the reset the warehouse (see Reset the Data Warehouse) and reload the data pipeline (see Reload a Data Pipeline for a Functional Area).

# Revenue Line Amount Shows an Incorrect Value When Quantity, UnitPrice, and Revenue Amount Updates with the Addition of a Split Line

When a Revenue Line is Split, and Quantity, Unit Price, and Revenue Amount are also updated at the same time and saved, the Last Updated Date doesn't update, so the updated Revenue Line related details aren't read by the warehouse.

The Incremental run in Fusion Analytics Warehouse depends on Last Update Date. Because the date isn't changed, the incremental run doesn't fetch those changes and transfer them to the warehouse tables.

To work around the issue, the reset the warehouse (see Reset the Data Warehouse) and reload the data pipeline (see Reload a Data Pipeline for a Functional Area).

# Opportunity Quotes Subject Area Shows Quote for a Deleted Opportunity

When an Opportunity is deleted, the Quotes table still has a reference to the deleted Opportunity, therefore it's still considered a valid Opportunity Quote.

To work around this issue, for reports built using the CX-Opportunity Quotes subject area, include a fact or any attribute from an Opportunity or other dimension.

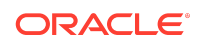

# <span id="page-8-0"></span>Issue with Custom Fixed Choice List, Custom Dynamic Choice List, and CLOB Extension Attributes

The custom attributes created for an object are added to the warehouse using the Data Augmentation feature.

For the custom fields of type Fixed Choice List (FCL), Dynamic Choice List (DCL), CLOB, the field labels don't show up.

To work around this issue:

- **1.** Add the column to the dimension using data augmentation.
- **2.** Create a new logical column based on step 1 using a semantic model extension.
- **3.** Hide the column created in step 1 using the semantic model extension security framework.

#### **Note:**

Use the Oracle CX Sales Application Composer Confiuration Report for information about customer fields, their physcial column names, and their labels. See [How to View Application Composer Changes](https://docs.oracle.com/en/cloud/saas/applications-common/22a/oacex/how-to-view-application-composer-changes.html#s20058685) in *Cloud Customizing Sales*.

# INDUSTRY\_CLASS\_CATEGORY Field Shows Old Value

The INDUSTRY\_CLASS\_CATEGORY field populates when a new Lead is created and the value is set in the profile option: MOT\_INDUSTRY\_CLASS\_CATEGORY.

When this profile option changes, and an existing Lead with an old Industry Classification value updates, the database still saves an incorrect older code against the INDUSTRY\_CLASS\_CATEGORY.

This issue doesn't currently have a workaround..

### Subscription Invoice Amount Shows Incorrect Value After **Changes**

A subscription invoice amount may show an incorrect value when changes are made to the invoice after it's first generated.

When the billing lines are updated in existing subscriptions invoices, however the last updated date doesn't change in the system. Therefore, the changes aren't updated in the warehouse.

To work around the issue, the reset the warehouse (see Reset the Data Warehouse) and reload the data pipeline (see Reload a Data Pipeline for a Functional Area).

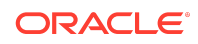

### <span id="page-9-0"></span>Corporate/CRM Currency May Show Old Corporate Currency Code

If the corporate or CRM currency is changed in Fusion Applications, then the data created with the older corporate currency continues to show values with the original corporate currency code in Oracle Fusion CX Analytics.

For example, you create opportunities in Oracle CX Sales with the corporate currency of US dollars. If the corporate currency changes to euros, and the Oracle Fusion CX Analytics report uses facts from the CX Currency folder, then Oracle Fusion CX Analytics shows older opportunities in US dollars and newer opportunities in euros.

To work around this issue, set the analytics currency in Fusion Analytics Warehouseto the same currency as the corporate currency in Fusion Analytics, and you can use the facts from the analytics currency folder. This ensures the currency is consistent between applications. See Set Up the Pipleine Parameters.

#### Renewed Subscriptions Many Not Show Renewed Date

When a subscription is renewed, thereby creating a new subscription, the last updated date for the subscription doesn't change.

Because the updated date isn't captured, the warehouse doesn't show the Renewed Date accurately even though the subscription was created by the renewal process.

To work around the issue, the reset the warehouse (see Reset the Data Warehouse) and reload the data pipeline (see Reload a Data Pipeline for a Functional Area).

F55808-04

This software and related documentation are provided under a license agreement containing restrictions on use and disclosure and are protected by intellectual property laws. Except as expressly permitted in your license agreement or allowed by law, you may not use, copy, reproduce, translate, broadcast, modify, license, transmit, distribute, exhibit, perform, publish, or display any part, in any form, or by any means. Reverse engineering, disassembly, or decompilation of this software, unless required by law for interoperability, is prohibited.

The information contained herein is subject to change without notice and is not warranted to be error-free. If you find any errors, please report them to us in writing.

If this is software or related documentation that is delivered to the U.S. Government or anyone licensing it on behalf of the U.S. Government, then the following notice is applicable:

U.S. GOVERNMENT END USERS: Oracle programs (including any operating system, integrated software, any programs embedded, installed or activated on delivered hardware, and modifications of such programs) and Oracle computer documentation or other Oracle data delivered to or accessed by U.S. Government end users are "commercial computer software" or "commercial computer software documentation" pursuant to the applicable Federal Acquisition Regulation and agency-specific supplemental regulations. As such, the use, reproduction, duplication, release, display, disclosure, modification, preparation of derivative works, and/or adaptation of i) Oracle progra (including any operating system, integrated software, any programs embedded, installed or activated on delivered hardware, and modifications of such programs), ii) Oracle computer documentation and/or iii) other Oracle data, is subject to the rights and limitations specified in the license contained in the applicable contract. The terms governing the U.S. Government's use of Oracle cloud services are defined by the applicable contract for such services. No other rights are granted to the U.S. Government.

This software or hardware is developed for general use in a variety of information management applications. It is not developed or intended for use in any inherently dangerous applications, including applications that may create a risk of personal injury. If you use this software or hardware in dangerous applications, then you shall be responsible to take all appropriate fail-safe, backup, redundancy, and other measures to ensure its safe use. Oracle Corporation and its affiliates disclaim any liability for any damages caused by use of this software or hardware in dangerous applications.

Oracle, Java, and MySQL are registered trademarks of Oracle and/or its affiliates. Other names may be trademarks of their respective owners.

Intel and Intel Inside are trademarks or registered trademarks of Intel Corporation. All SPARC trademarks are used under license and are trademarks or registered trademarks of SPARC International, Inc. AMD, Epyc, and the AMD logo are trademarks or registered trademarks of Advanced Micro Devices. UNIX is a registered trademark of The Open Group.

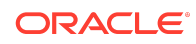

Oracle Cloud Known Issues for Oracle Fusion Analytics Warehouse,

Copyright © 2021, 2022, Oracle and/or its affiliates. All rights reserved.

This software or hardware and documentation may provide access to or information about content, products, and services from third parties. Oracle Corporation and its affiliates<br>are not responsible for and expressly disclai

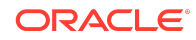